## **2/2/19 Class 1: Introduction**

- **What is computer science?** 
	- $\circ$  Merriam-Webster: a branch of science that deals with the theory of computation or the design of computers.
	- $\circ$  Dictionary.com: the science that deals with the theory and methods of processing information in digital computers, the design of computer hardware and software, and the applications of computers.
	- o Our focus this term: Computer science is the **study of algorithms**
- Algorithm: A finite set of instructions that tell us what to do
	- $\circ$  Try coming up with an algorithm for making a PB&J sandwich
	- $\circ$  An algorithm is a set of instructions that
		- 1. That is well-ordered
		- 2. Unambiguous
		- 3. Computable: Something that can be effectively done, can effectively produce an output given the input
		- 4. It produces a final result
		- 5. Finishes/terminates in a finite amount of time
	- $\circ$  Doesn't have to involve a specific device, such as a computer can be theoretical (=assuming we had the ability to perform these computations, what would be the set of instructions to solve this problem?)
- **Programming** = the implementation of an algorithm in a human-understandable language that is executable by a computer
	- $\circ$  What is an executable programming language?
		- Python is one
		- Means of communication
		- **•** In programming languages, the two parties are human and computer: human gives a set of instructions to the computer
		- **•** Programming languages are designed to be human-understandable (a computer, at the most basic level, only understands binary - on or off)
		- Compiler will translate our human-understandable code into machine code, which is composed of binary numbers that the computer can understand to produce the desired results
- First program: hello world
	- o print("hello world")
	- $\circ$  save the text file as "hello.py"
		- py is file extension for python files
		- can run on command line by typing python hello.py
	- $\circ$  We will use Spyder (launched via Anaconda) in this class
		- Console will show the results of your code in real-time
		- Editor allows you to edit or write .py files  $\rightarrow$  Clicking on green arrow ("run") will show the results of that file in the console
- **Datatypes:** a set of values and operations that can be used on them
	- $\circ$  Integers (whole numbers) > addition, subtraction, etc.
	- $\circ$  Floating point numbers (decimal points) > addition, subtraction, etc.
	- $\circ$  Booleans (True/False) > negation, and/or
	- $\circ$  Strings (sequence of characters): concatenation, indexing

## **Assigning variables in Python:** Use the '=' character

In[1]: a=3 In[2]: a Out[2]: 3

- Let's do something useful with these datatypes! > Using "operators"
	- o Integers, Floats
	- Arithmetic operators:
	- + (addition), (subtraction), / (division), // (floor division), %(modulus), \*\*(exponent), \*(multiplication)

```
Comparison operators:
```
== (equal), != (unequal), >, <, <=, >=

## o Booleans: **and, or, not**

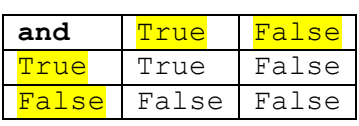

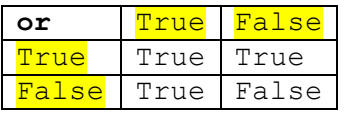

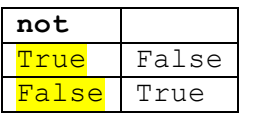

e.g. Run the following code and understand the output  $m = 3$  $n = 5$  $b1 = m < n$  #True  $b2 = m == n$  # False

print (b1 and b2)  $\rightarrow$  False (True and False is False) print (b1 or b2)  $\rightarrow$  True (True or False is True) print(not b1)  $\rightarrow$  False (Opposite of True is False)